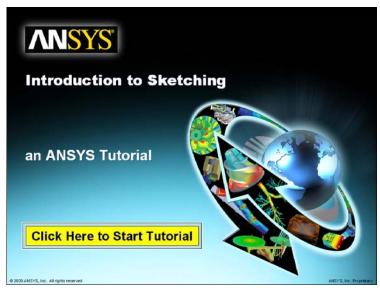

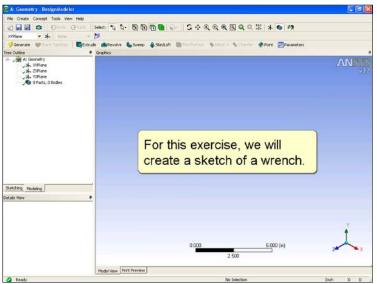

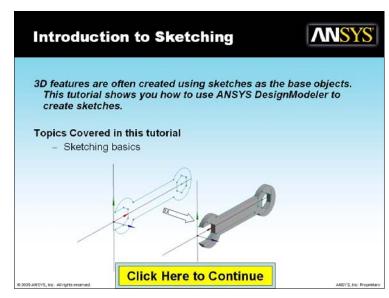

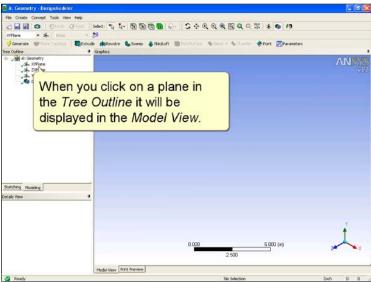

Page 1

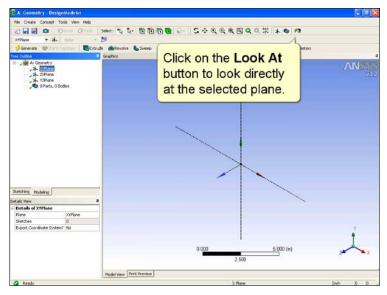

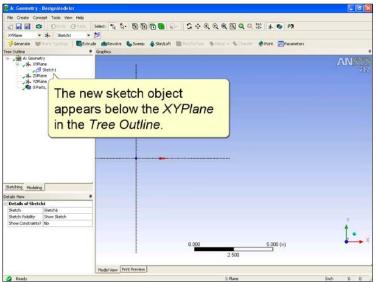

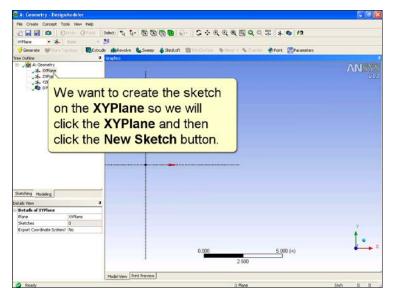

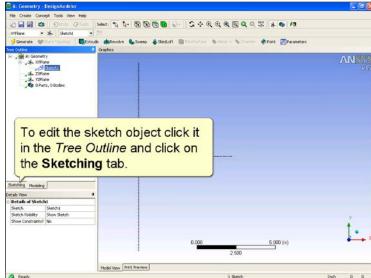

Page 2

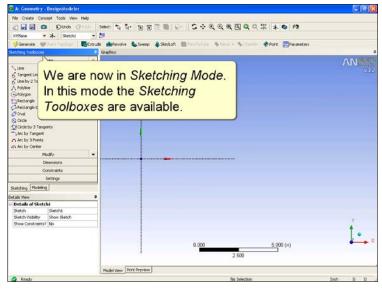

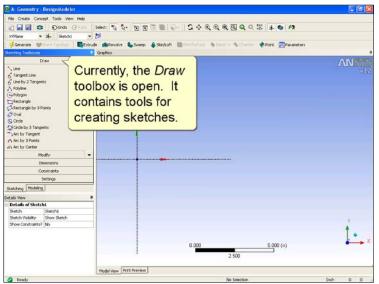

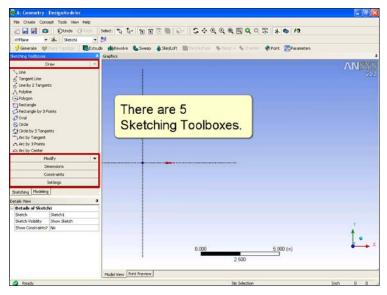

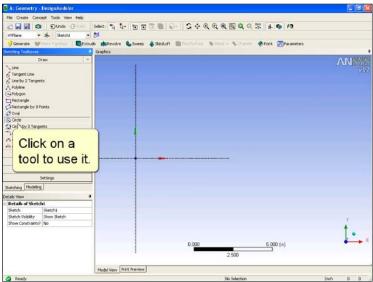

Page 3

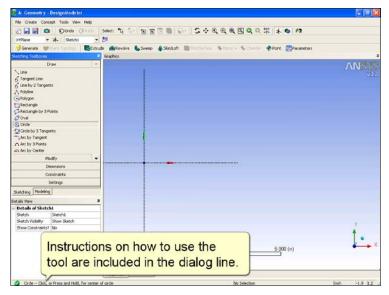

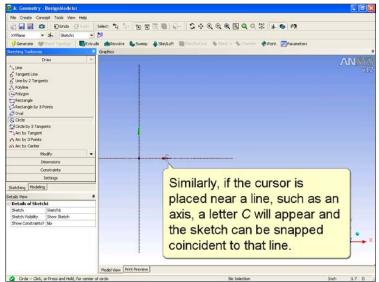

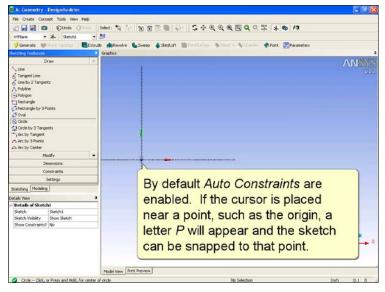

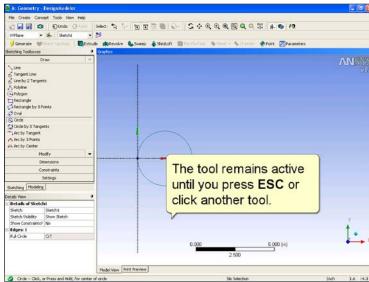

Page 4

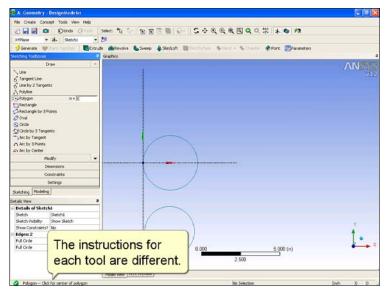

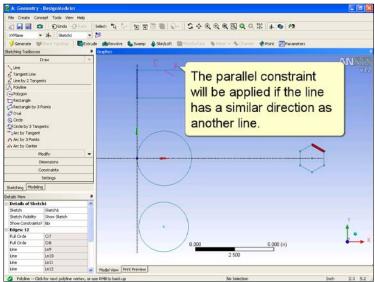

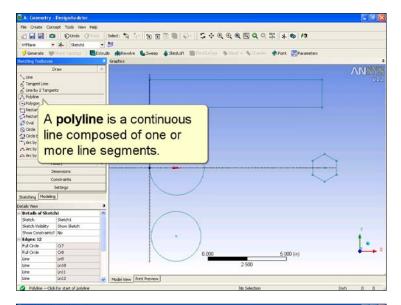

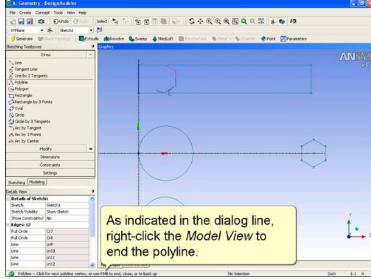

Page 5

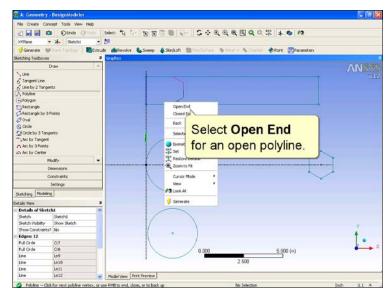

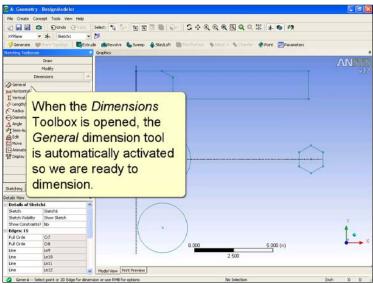

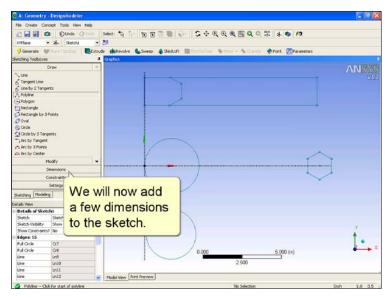

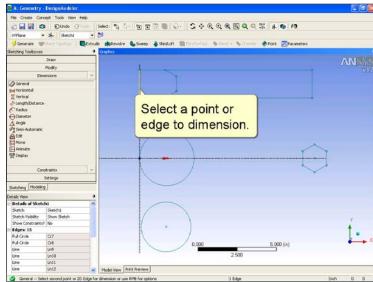

Page 6

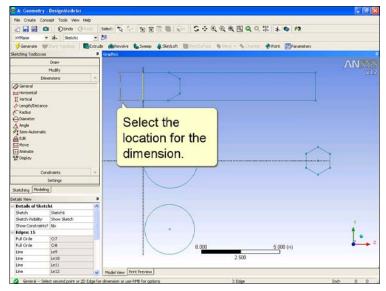

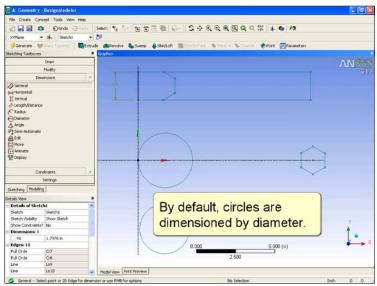

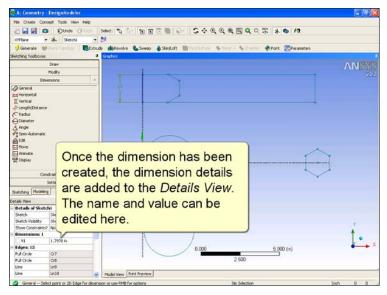

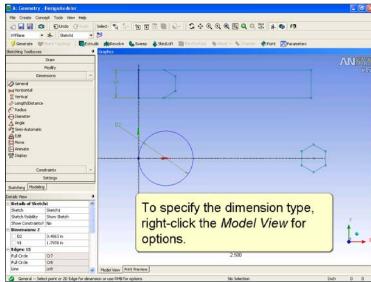

Page 7

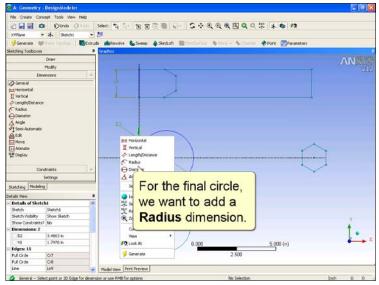

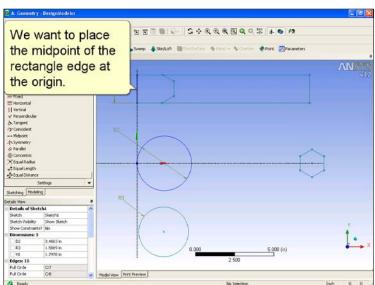

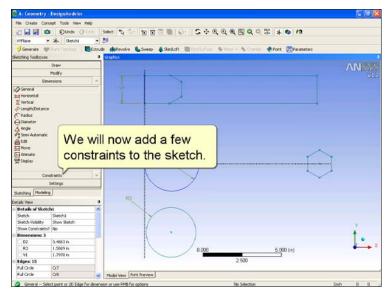

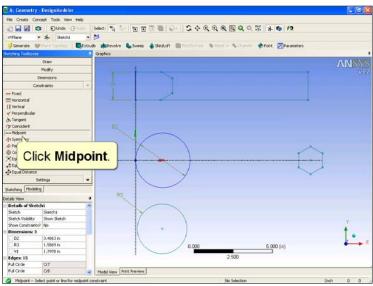

Page 8

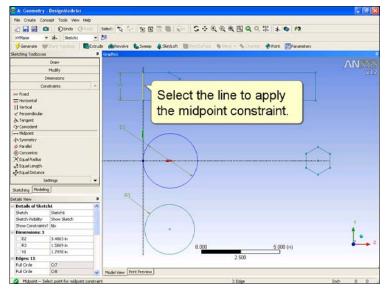

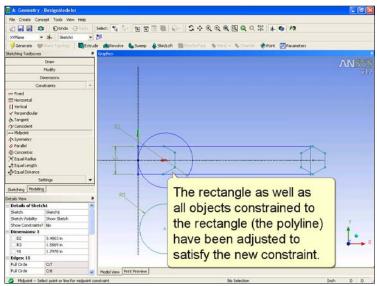

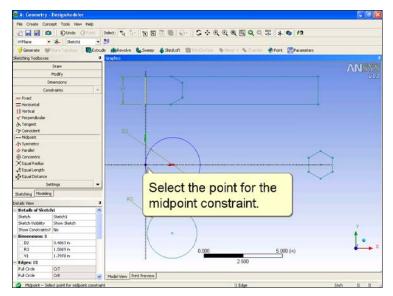

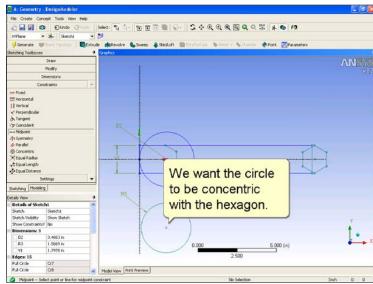

Page 9

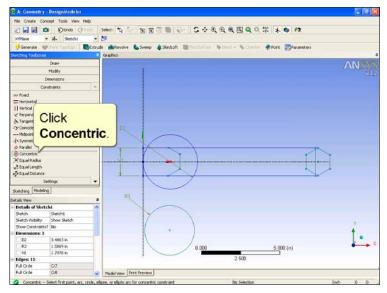

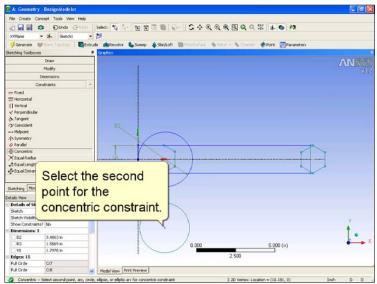

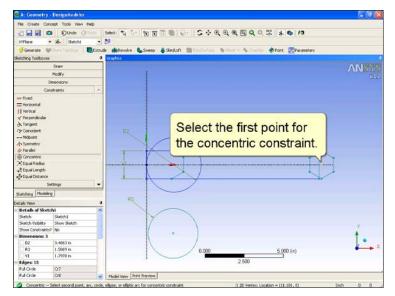

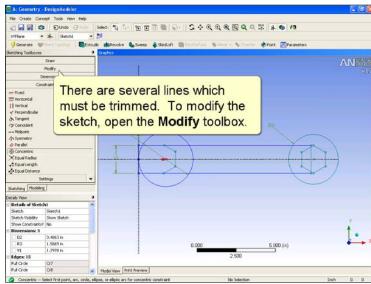

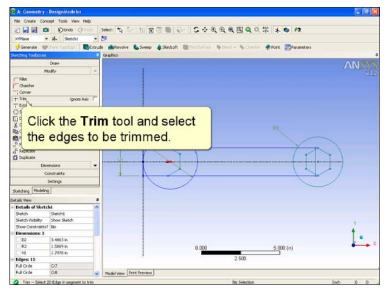

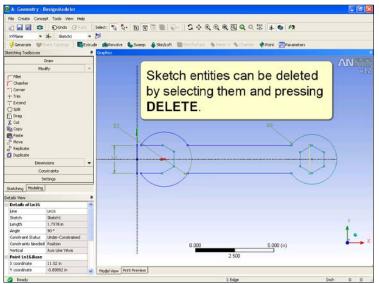

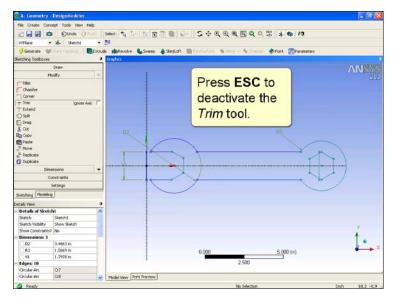

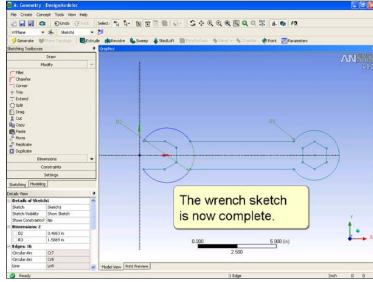

Page 11

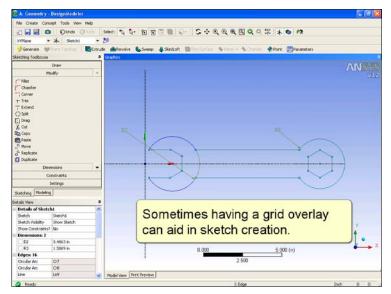

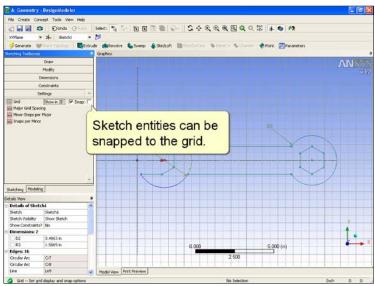

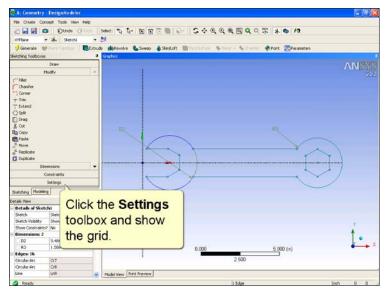

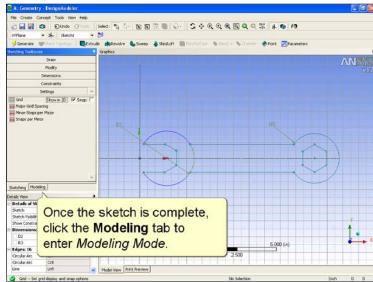

Page 12

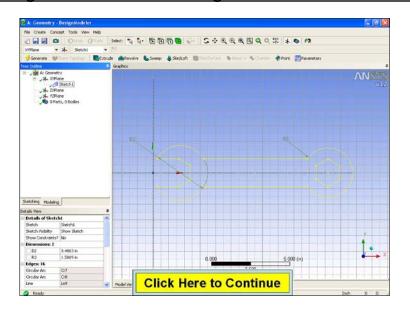

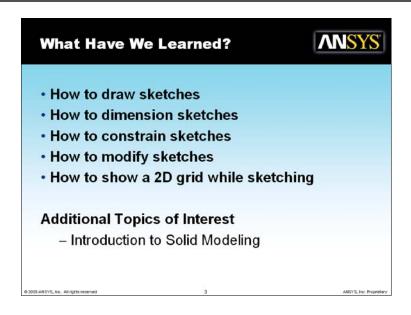